# **Não estou conseguindo tirar meu dinheiro do Sportingbet?! Vamos resolver isso agora! Saque aqui! | casas de apostas como funciona**

#### **Autor: symphonyinn.com Palavras-chave: Não estou conseguindo tirar meu dinheiro do Sportingbet?! Vamos resolver isso agora! Saque aqui!**

**Título:** Faça login na sua Não estou conseguindo tirar meu dinheiro do Sportingbet?! Vamos resolver isso agora! Saque aqui! conta e selecione "Retirada" - Como funcionam as opções de retirada do Sportingbet?

**Palavras-chave:** Sportingbet, Retirada, Saque, Pix, Depósito, Bônus, Apostas **Artigo:**

Você está pronto para receber seu dinheiro após uma aposta vitoriosa no Sportingbet? Faça login na sua Não estou conseguindo tirar meu dinheiro do Sportingbet?! Vamos resolver isso agora! Saque aqui! conta e selecione "Retirada" - é simples! Neste artigo, vamos explicar como as opções de retirada do Sportingbet funcionam e como você pode sacar seus ganhos rapidamente.

#### **Como funciona o...**

Para fazer um saque no Sportingbet, você precisa seguir os passos a seguir:

- 1. Faça login na sua Não estou conseguindo tirar meu dinheiro do Sportingbet?! Vamos resolver isso agora! Saque aqui! conta do Sportingbet;
- 2. Selecione "Retirada";
- 3. Escolha uma das opções de retirada, como Pix, depósito em Não estou conseguindo tirar meu dinheiro do Sportingbet?! Vamos resolver isso agora! Saque aqui! conta bancária ou cartão de crédito.

#### **Quanto tempo depois eu...**

O processo de saque no Sportingbet é rápido e seguro. Depois que você solicita o saque, a aprovação leva apenas 3 dias úteis. Após a aprovação, o dinheiro estará disponível para uso em Não estou conseguindo tirar meu dinheiro do Sportingbet?! Vamos resolver isso agora! Saque aqui! até 24 horas.

#### **Posso modificar / cancelar...**

Se você mudar de ideia sobre o saque ou tiver alguma dúvida, é possível modificar ou cancelar a solicitação. Basta entrar em Não estou conseguindo tirar meu dinheiro do Sportingbet?! Vamos resolver isso agora! Saque aqui! contato com o suporte técnico do Sportingbet por e-mail ou chat ao vivo.

#### **Dicas importantes:**

- Certifique-se de que sua Não estou conseguindo tirar meu dinheiro do Sportingbet?! Vamos resolver isso agora! Saque aqui! conta esteja verificada para evitar problemas com saque.
- A opção de Pix pode ser afetada se você utilizar dados de pagamento de terceiros.
- Lembre-se de que o bônus é restrito até que os requisitos de apostas sejam atendidos.

#### **Conclusão:**

Fazer um saque no Sportingbet é simples e rápido. Seguindo os passos a seguir, você pode receber seu dinheiro em Não estou conseguindo tirar meu dinheiro do Sportingbet?! Vamos resolver isso agora! Saque aqui! breve. Lembre-se de verificar sua Não estou conseguindo tirar meu dinheiro do Sportingbet?! Vamos resolver isso agora! Saque aqui! conta e escolher a opção de retirada certa para você.

## **Partilha de casos**

### Por que não consigo tirar meu dinheiro do SportingBet? - Uma Experiência Real Minha jornada com o Sportingbet começou um dia qualquer, quando tive a esperança de ganhar algum dinheiro jogando minhas habilidades em Não estou conseguindo tirar meu dinheiro do Sportingbet?! Vamos resolver isso agora! Saque aqui! apostas esportivas. No entanto, logo fiquei envolvido em Não estou conseguindo tirar meu dinheiro do Sportingbet?! Vamos resolver isso agora! Saque aqui! uma batalha desesperadora para obter meus fundos que já havia depositado na conta do Sportingbet!

#### **Minha Emoção no Ponto de Crise:**

Achei-me numa crise. Eu estava confuso e sem saber o que fazer, pois não conseguia retirar meu dinheiro da plataforma. Imaginei que tivesse feito algum erro grave ou algo do tipo.

#### **O Lugar onde Conversei com Sair:**

Depois de consultar diferentes fontes online e verificar minha conta, percebi que o problema era mais complicado do que eu imaginava. Entrei em Não estou conseguindo tirar meu dinheiro do Sportingbet?! Vamos resolver isso agora! Saque aqui! contato através da plataforma do Sportingbet para pedir ajuda. E foi assim que me encontro com a equipe de suporte!

#### **A Solução Me Dá:**

Após uma conversa longa e repleta de instruções, minhas dúvidas começaram a se dissipar. A equipe do Sportingbet me aconselhou para realizar algumas verificações básicas na conta antes da retirada dos fundos. Eles também orientaram-me sobre as várias opções de pagamento e retirada disponíveis no site.

#### **Aprendi Um Valioso Ponto:**

É importante saber que você tem várias maneiras de fazer uma saída de dinherante do Sportingbet, dependendo da sua Não estou conseguindo tirar meu dinheiro do Sportingbet?! Vamos resolver isso agora! Saque aqui! preferência e necessidades específicas. Além disso, é fundamental verificar a conta regularmente para garantir um fluxo seguro dos fundos. **Conclusão:**

Eu agradeço sinceramente à equipe do Sportingbet por ter me ajudado e pelo cuidado com os usuários. Até hoje, eu gostaria de compartilhar esta experiência para que outras pessoas possam evitar as mesmas dificuldades que eu enfrentava.

Para quaisquer problemas relacionados à pagamentos ou retiradas do Sportingbet, não hesite em Não estou conseguindo tirar meu dinheiro do Sportingbet?! Vamos resolver isso agora! Saque aqui! entrar em Não estou conseguindo tirar meu dinheiro do Sportingbet?! Vamos resolver isso agora! Saque aqui! contato com a equipe de suporte e garantir um processo tranquilo e satisfatório para você. Boas sorte!

### **Expanda pontos de conhecimento**

**P:** Por que o Pix da Sportingbet caiu?

**R:** Existem algumas razões para o Pix da Sportingbet cair, como o uso de dados de pagamento de terceiros. Qualquer que seja a situação, a melhor forma de resolver o problema é através do suporte técnico, seja por email ou com o chat ao vivo, que funciona das 08hrs às 01hrs (Horário de Brasília).

**P:** Como fazer saque na Sportingbet?

**R:** Após ter utilizado o código promocional da Sportingbet e ter acertado seus palpites, basta ir à seção Retirada e escolher os métodos de saque na Sportingbet.

**P:** O que significa ter um saldo restrito na Sportingbet?

**R:** Isso significa que você pode usar esses fundos em Não estou conseguindo tirar meu dinheiro do Sportingbet?! Vamos resolver isso agora! Saque aqui! determinadas apostas/quantias e não

pode retirar os fundos sem perder o bônus até que os requisitos de apostas sejam atendidos.

**P:** Quais são os métodos de pagamento da Sportingbet?

#### **Métodos de pagamento**

#### **Sportingbet**

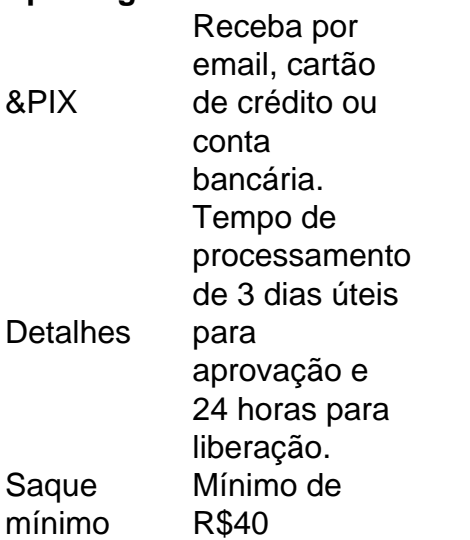

### **comentário do comentarista**

Como administrador da nossa página, gostaria de oferecer uma resenha do artigo intitulado "Faça login na sua Não estou conseguindo tirar meu dinheiro do Sportingbet?! Vamos resolver isso agora! Saque aqui! conta e selecione 'Retirada' - Como funcionam as opções de retirada do Sportingbet". O conteúdo é claro e fácil de compreender para quem tem familiaridade com o mundo das apostas online, principalmente no que tange aos processos de saque.

O artigo apresenta uma sequência de passos bem detalhados para realizar a retirada de dinheiro após uma vitória em Não estou conseguindo tirar meu dinheiro do Sportingbet?! Vamos resolver isso agora! Saque aqui! jogos do Sportingbet. No entanto, eu consideraria útil incluir mais informações sobre como se verifica a conta antes de fazer o saque e quais são as possíveis implicações de usar dados de pagamento de terceiros para realizar Pix.

Em relação às opções de retirada disponíveis, estou satisfeito com as informações apresentadas, porém gostaria que haveria mais detalhes sobre o processo de depósito em Não estou conseguindo tirar meu dinheiro do Sportingbet?! Vamos resolver isso agora! Saque aqui! conta bancária e como funciona a modalidade "depositos".

Apesar disso, o artigo mostra um bom entendimento das restrições impostas pelo Sportingbet aos bônus. A dica do tempo necessário para aprovação do saque é excelente, além de destacar a importância da verificação da conta antes da operação.

**Rating: 8/10**

#### **Informações do documento:**

Autor: symphonyinn.com

Assunto: Não estou conseguindo tirar meu dinheiro do Sportingbet?! Vamos resolver isso agora! Saque aqui!

Palavras-chave: **Não estou conseguindo tirar meu dinheiro do Sportingbet?! Vamos resolver isso agora! Saque aqui! | casas de apostas como funciona** Data de lançamento de: 2024-07-12

### **Referências Bibliográficas:**

- 1. [fortune ox brabet](/app/fortune-ox-brabet-2024-07-12-id-26965.pdf)
- 2. <u>[1xbet o'que é](/html/1xbet-o)</u>
- 3. <u>[bet365star](/bet365star-2024-07-12-id-9932.pdf)</u>

4. [jogo de aposta slots](https://www.dimen.com.br/aid-pt-br/jogo-de-aposta-slots-2024-07-12-id-31237.pdf)